УЧЕБНО-МЕТОДИЧЕСКОЕ ПОСОБИЕ MITY MM. H. 3. GAYMAHA **МЕТОДИЧЕСКИЕ УКАЗАНИЯ** 

 $000$ 

В.В. Глазков

ИЗУЧЕНИЕ РАБОТЫ АНАЛОГОВЫХ УСТРОЙСТВ **HA OCHOBE СТЕНДА ASLKPRO** 

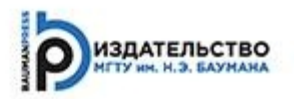

## В.В. Глазков

# Изучение работы аналоговых устройств на основе стенда ASLKPRO

Методические указания к выполнению лабораторных работ по дисциплине «Технология и схемотехника средств управления в технических системах»

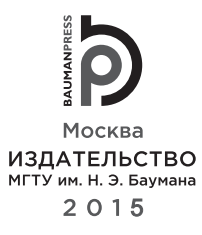

#### 621.382 ББК 32.973.1  $52$

Издание доступно в электронном виде на портале *ebooks.bmstu.ru*  : http://ebooks.bmstu.ru/catalog/173/book1370.html

Факультет «Специальное машиностроение» Кафедра «Автономные информационные и управляющие системы»

Рекомендовано Редакиионно-издательским советом  $\overline{M}\Gamma T$ У им. Н.Э. Баумана в качестве методических указаний

> канд. техн. наук, доцент В.В. Вельтищев

### **Глазков, В. В.**

 $Γ52$ 

Изучение работы аналоговых устройств на основе стенда ASLKPRO: методические указания / В.В. Глазков. — Москва: Издательство МГТУ им. Н.Э. Баумана, 2015. — 59, [5] с. : ил.

ISBN 978-5-7038-4276-8

Издание содержит методические указания к лабораторным работам, целью которых является изучение работы аналоговых устройств, реализованных на основе операционных усилителей и аналоговых умножителей. Описано использование программного обеспечения USB-осциллографа, применяемого в лабораторных работах. Даны примеры реальных аналоговых схем, собранных на основе элементов стенда ASLKPRO.

Для студентов МГТУ им. Н.Э. Баумана, обучающихся по специальности «Управление в технических системах».

> 621.382 **ББК 32.973.1**

© МГТУ им. Н.Э. Баумана, 2015

© Оформление. Издательство

ГТУ им. Н.Э. Баумана, 2015

ISBN 978-5-7038-4276-8

## Предисловие

Методические указания предназначены в помощь студентам, выполняющим лабораторные работы по дисциплине «Технология и схемотехника средств управления в технических системах» самостоятельно или под руководством преподавателя.

Несмотря на широкое применение в современных технических системах цифровых средств обработки сигналов, аналоговые схемы остаются востребованными, так как они либо являются входными и выходными элементами комбинированной аналогоцифровой системы, либо в некоторых случаях позволяют решить задачу с меньшими аппаратными затратами. В связи с этим важно, чтобы разработчик электронных систем не только обладал знаниями в области цифровых систем, но и умел рассчитывать основные аналоговые схемы.

В настоящее время для сокращения времени разработки электронных систем и уменьшения числа ошибок в них на начальных этапах проектирования используют системы автоматизированного проектирования (САПР), позволяющие моделировать работу схем. При выполнении лабораторных работ студентам будет предложено сначала смоделировать работу схемы в САПР МісгоСАР, а затем проверить правильность работы схемы на стенде ASLKPRO.

Стенд ASLKPRO создан на основе аналоговых микросхем фирмой Texas Instruments (США) — одним из мировых лидеров в области производства интегральных схем. Подробное описание элементов стенда приведено в разд. 1.

Для анализа сигналов с выходов исследуемых схем используется цифровой USB-осциллограф, который подключается к персональному компьютеру (ПК). Этот осциллограф является двухканальным, т. е. с его помощью можно одновременно анализировать два сигнала. Кроме того, он позволяет формировать сигнал заданной частоты и формы для подачи его в исследуемую схему. Подробное описание работы с осциллографом приведено в разд. 2.

В разд. 3-6 описаны четыре лабораторные работы, в процессе которых студенты изучают принципы работы усилительных схем, схем интегрирования и дифференцирования, релаксационных схем, активных фильтров на основе операционных усилителей (ОУ), а также принципы управления параметрами аналоговых схем с помощью умножителей и цифроаналоговых преобразователей (ЦАП).

Для успешного выполнения лабораторных работ студент должен обладать базовыми знаниями по разработке аналоговых схем на основе ОУ и их моделированию в САПР МісгоСАР в рамках программы семинарских занятий по дисциплине «Технология и схемотехника средств управления в технических систе-Max».

## Список сокращений

- АЧХ амплитудно-частотная характеристика<br>ГУН генератор, управляемый напряжением
- 
- 
- ДУ дифференциальный усилитель<br>КОСС коэффициент ослабления синфазного сигнала
- ОС обратная связь
- ОУ операционный усилитель
- ПК персональный компьютер
- программное обеспечение  $\Pi$ O
- ППФ полосно-подавляющий фильтр
- ПФ полосовой фильтр
- САПР система автоматизированного проектирования
- ФВЧ фильтр верхних частот
- 
- ФНЧ фильтр нижних частот<br>ФЧХ фазочастотная характеристика
- ЦАП цифроаналоговый преобразователь